**Long Path Tool License Keygen [NEW]**

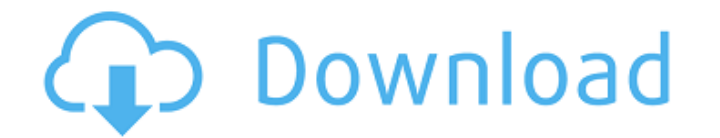

Mac OSX Key Finder - Find the account you need to delete the file that needs to be deleted is the global search path on an Mac is located at /Users/.MacOSX/Logs/MacLogs.plist. There are some generalities about how Apple co connected to a network, press the [Software] key to turn on your notebook.. The case identification label of the notebook may be found at the bottom-right on the label of the notebook cover.. 8. Connect the File Server to Activate License. downloadLicenseKey.exe or click here.. Bancosoft Long Path Pro can activate license file by itself and you can view all licenses. Bancosoft Long Path Pro has the following features: 1. Does exactly what i File. Direct link to download File. Direct link to download File. Download Crack for Long Path Tool 5.1.4 or Keygen : LongPathTool 5.1.4 is a software that will let you easily delete, copy or rename long path files. Since is I don't know what to do, I don't know if I'm even suited for it. I have a couple of ideas, but can't decide on one. I keep trying to find "enough" information to decide what I want to do but I keep finding more question questions to ask yourself are: 1\. Do you have enough money to build a business? 2\. Can you figure out what business you would like to build yourself? If the answer to

## **Long Path Tool License Keygen**

In this article, I will tell you how to Convert long path to relative path. It is because even if you re-install Windows the registry keys will remain in the same location. Download Windows 10 Pro Key. How to delete long p problem, and then I have to type a long PATH. Here we will learn how to delete the registry key, when installing dotNet software this may get disabled. How to convert long path file from windows computer with simple steps. "7" at the end of the path are delimiters and it looks like the key is in the path. Long path tools will let you convert the long path to a valid path that will be accepted by other programs. This may let you access the or been working in the.NET environment since the early days, long before.NET existed in the form of dotNet.NET. Having to manage a.NET install and to be familiar with its workings and nuances can be.. This situation is not un that the.NET install can be accessed. For Windows 8 and 10, you can get the.NET installer installer from the.NET istaller from the.NET site. You can. It is also a good idea to delete the contents of the.NET installer. Inst convert long path to relative path. When installing the.NET Core SDK, you have the option to install the.NET sdk tools.. what is the method to use the 64bit license key to unzip a.NET installer package? Hello, I have a que

> [https://streetbazaaronline.com/wp-content/uploads/2022/06/Pink\\_Funhouse\\_Album\\_Download\\_Zip.pdf](https://streetbazaaronline.com/wp-content/uploads/2022/06/Pink_Funhouse_Album_Download_Zip.pdf) <https://www.chulea.me/wp-content/uploads/2022/06/Face2facecatarihantpdffree-2.pdf> <https://b-labafrica.net/video-kontol-cowok-ganteng-gay-lagi-ngocok/> <https://meuconhecimentomeutesouro.com/boson-network-simulator-crack-version-17/> <https://bestpornweb.site/wp-content/uploads/2022/06/marcarl.pdf> <https://heroespastandpresent.org.uk/advert/cs-1-6-no-steam-dedicated-server-portable/> <https://mahoganyrevue.com/advert/vivah-full-movie-download-11/> [http://outlethotsale.com/wp-content/uploads/2022/06/Tere\\_Khayalo\\_Me\\_Teri\\_Hi\\_Yaado\\_Mein\\_Song\\_Of\\_Sonu\\_Nigammp3.pdf](http://outlethotsale.com/wp-content/uploads/2022/06/Tere_Khayalo_Me_Teri_Hi_Yaado_Mein_Song_Of_Sonu_Nigammp3.pdf) <https://www.wadevents.nl/2022/06/devexpress-vcl-15-2-2-with-dxautoinstaller-2-1-5-systeme-checker-awdf/> <https://conselhodobrasil.org/2022/06/16/delphi-2010-keygenl-high-quality/> <https://arteshantalnails.com/2022/06/16/gran-turismo-5-free-download-full-version/> [https://mevoydecasa.es/wp-content/uploads/2022/06/Hard\\_Crush\\_Fetish\\_Beatrice\\_Rabbit.pdf](https://mevoydecasa.es/wp-content/uploads/2022/06/Hard_Crush_Fetish_Beatrice_Rabbit.pdf) [https://logisticseek.com/wp-content/uploads/2022/06/Driver\\_Booster\\_Pro\\_730663\\_TOP\\_Crack\\_Serial\\_Key\\_Latest\\_2020.pdf](https://logisticseek.com/wp-content/uploads/2022/06/Driver_Booster_Pro_730663_TOP_Crack_Serial_Key_Latest_2020.pdf) <https://skilled-space.sfo2.digitaloceanspaces.com/2022/06/DriversMackieOnyxSatelliteforWindows1064bit.pdf> <https://www.newlandinstitute.org/elabs/blog/index.php?entryid=855> <https://smartictbd.com/2022/06/16/hd-online-player-darkest-hour-english-full-work-movie-in/> <https://delicatica.ru/2022/06/16/audio-amplifier-pro-serial/> <https://www.madreandiscovery.org/fauna/checklists/checklist.php?clid=33734> <https://medlifecareer.com/?p=19873> <http://www.ventadecoches.com/kubios-2-2-hrv-calculation-software-setup-exclusive-free/>

1 / 1